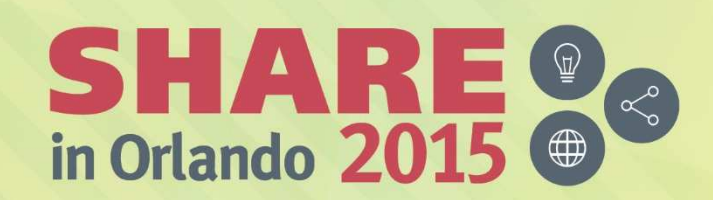

#SHAREorg

**THE TEAM** 

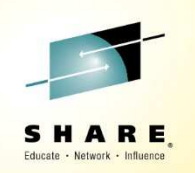

# **IIB V10 MQ Flexibility**

David ColesIBM Integration Bus Level 3 Technical Lead,IBM Hursley – dcoles@uk.ibm.com

12<sup>th</sup> August 2015 17896

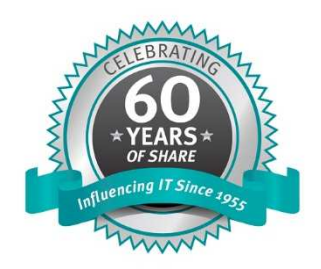

SHARE is an independent volunteer-run information technology association that provides education, professional networking and industry influence.

Copyright (C) 2015 by SHARE Inc. (C) <sup>1</sup> S O Except where otherwise noted, this work is licensed under

#### Notices and Disclaimers

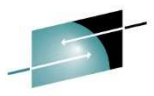

in Orlando 2015

Copyright  $© 2015$  by International Business Machines Corporation (IBM). No part of this document may be reproduced or A R E. transmitted in any form without written permission from IBM.

#### **U.S. Government Users Restricted Rights - Use, duplication or disclosure restricted by GSA ADP Schedule Contract with IBM.**

Information in these presentations (including information relating to products that have not yet been announced by IBM) has beenreviewed for accuracy as of the date of initial publication and could include unintentional technical or typographical errors. IBM shall have no responsibility to update this information. THIS DOCUMENT IS DISTRIBUTED "AS IS" WITHOUT ANY WARRANTY, EITHER EXPRESS OR IMPLIED. IN NO EVENT SHALL IBM BE LIABLE FOR ANY DAMAGE ARISING FROM THE USE OF THIS INFORMATION, INCLUDING BUT NOT LIMITED TO, LOSS OF DATA, BUSINESS INTERRUPTION, LOSS OF PROFIT OR LOSS OF OPPORTUNITY. IBM products and services are warranted according to the terms and conditions of the agreements under which they are provided.

#### **Any statements regarding IBM's future direction, intent or product plans are subject to change or withdrawal without notice.**

Performance data contained herein was generally obtained in a controlled, isolated environments. Customer examples are presented as illustrations of how those customers have used IBM products and the results they may have achieved. Actual performance, cost, savings or other results in other operating environments may vary.

References in this document to IBM products, programs, or services does not imply that IBM intends to make such products, programs or services available in all countries in which IBM operates or does business.

Workshops, sessions and associated materials may have been prepared by independent session speakers, and do not necessarily reflect the views of IBM. All materials and discussions are provided for informational purposes only, and are neither intended to, nor shall constitute legal or other guidance or advice to any individual participant or their specific situation.

It is the customer's responsibility to insure its own compliance with legal requirements and to obtain advice of competent legal counsel as to the identification and interpretation of any relevant laws and regulatory requirements that may affect the customer's business and any actions the customer may need to take to comply with such laws. IBM does not provide legal advice or represent or warrant that its services or products will ensure that the customer is in compliance with any law.

Complete your session evaluations online at www.SHARE.org/Orlando-Eval

#### Notices and Disclaimers (continued)

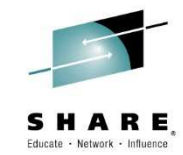

Information concerning non-IBM products was obtained from the suppliers of those products, their published announcements or other publicly available sources. IBM has not tested those products in connection with this publication and cannot confirm the accuracy of performance, compatibility or any other claims related to non-IBM products. Questions on the capabilities of non-IBM products should be addressed to the suppliers of those products. IBM does not warrant the quality of any third-party products, or the ability of any such third-party products to interoperate with IBM's products. IBM EXPRESSLY DISCLAIMS ALL WARRANTIES, EXPRESSED OR IMPLIED, INCLUDING BUT NOT LIMITED TO, THE IMPLIED WARRANTIES OF MERCHANTABILITY AND FITNESS FOR A PARTICULAR PURPOSE.

The provision of the information contained herein is not intended to, and does not, grant any right or license under any IBM patents, copyrights, trademarks or other intellectual property right.

• IBM, the IBM logo, ibm.com, Bluemix, Blueworks Live, CICS, Clearcase, DOORS®, Enterprise Document Management System™, Global Business Services ®, Global Technology Services ®, Information on Demand, ILOG, Maximo®, MQIntegrator®, MQSeries®, Netcool®, OMEGAMON, OpenPower, PureAnalytics™, PureApplication®, pureCluster™, PureCoverage®, PureData®, PureExperience®, PureFlex®, pureQuery®, pureScale®, PureSystems®, QRadar®, Rational®, Rhapsody®, SoDA, SPSS, StoredIQ, Tivoli®, Trusteer®, urban{code}®, Watson, WebSphere®, Worklight®, X-Force® and System z® Z/OS, are trademarks of International Business Machines Corporation, registered in many jurisdictions worldwide. Other product and service names might be trademarks of IBM or other companies. A current list of IBM trademarks is available on the Web at "Copyright and trademark information" at: www.ibm.com/legal/copytrade.shtml

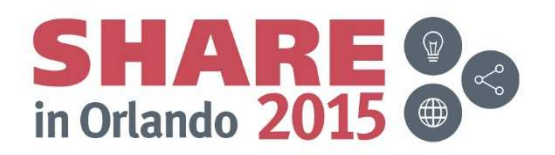

Complete your session evaluations online at www.SHARE.org/Orlando-Eval

# **Agenda**

- $\bullet$ Flexibility for MQ
- MQ Environments •
	- $-$  Cloud, Clients and Connectivity
- •Administration
- •Migration
- Installation changes •
- MQ Node changes $\bullet$
- Changes to other MQ dependent function $\bullet$ 
	- Nodes: Collector, Aggregate, Sequence, Timeout
	- Pub-sub changes
- •High availability
- **Administration Security**  $\bullet$
- $\bullet$ **Transactionality**
- CMP, Web Admin Ports and the Toolkit •

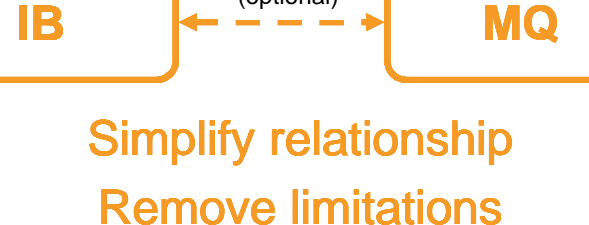

**(optional)**

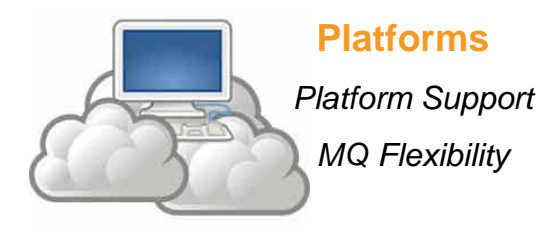

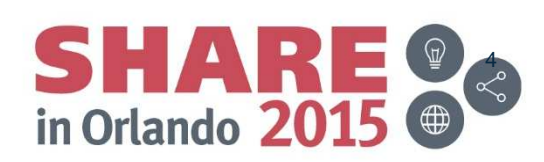

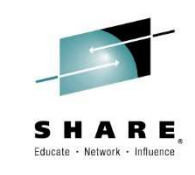

### **MQ Flexibility**

- • Message Broker and Integration Bus have always required a local queue manager
- • Local Queue Manager provided:
	- Persistence for resources (Aggregate nodes, SAP, etc)
	- Publish-subscribe capability (Statistics, Business Activity Monitoring / Record-Replay)
	- Global Transaction Management
	- Inter-process communication (IPC) between IIB Components and CMP-based applications
	- Administration Security Management
	- High-availability
- • MQ Nodes only work with local queue manager, therefore the messages "have to come to us!".
- $\bullet$  Actual business requirement: "I want to be able to get/put MQ messages to my queue managers"!

Complete your session evaluations online at www.SHARE.org/Orlando-Eval

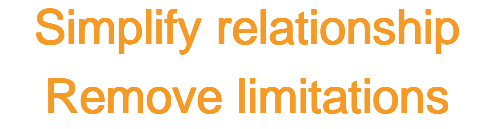

**B**  $\leftarrow$  ----- MQ

**(optional)**

**IB**

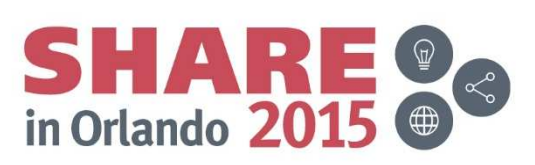

## **MQ Environments & Topologies**

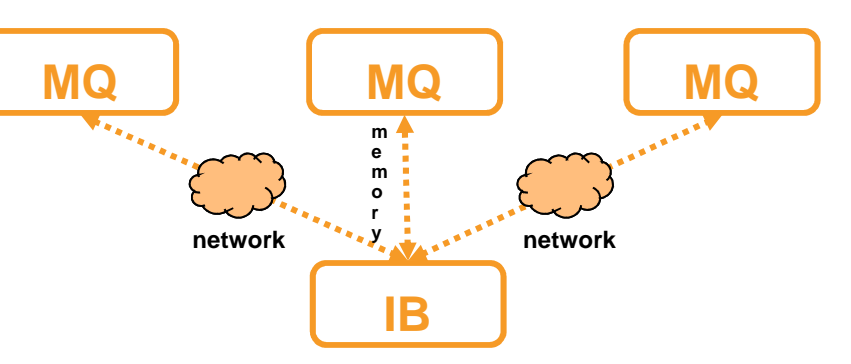

- $\bullet$  Existing MQ infrastructure, new Integration Node
	- –Requirement to be able to tap into existing MQ assets
	- –Multiple IB Nodes can use the same queue manager
- •V9 Migration Environment – existing Queue Manager assigned to IB
- • Cloud Environment
	- –MQ assets separate from IB nodes, and dynamically discoverable via cloud services
- • Ability to "go where the messages are!"
	- IB node can access messages in multiple queue managers also enables Active-Active HA scenarios.
- $\bullet$  No MQ Requirement?
	- Some customers don't use MQ!
		- Or don't need to use MQ in all integrations
	- –Provides a lighter footprint
	- –Still require full administrative control
	- Not available on zOS (MQ still required).

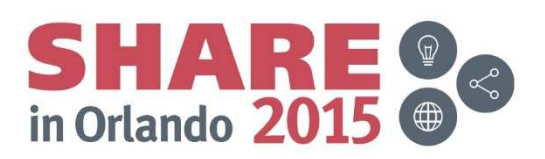

# **MQ connectivity options in v10**

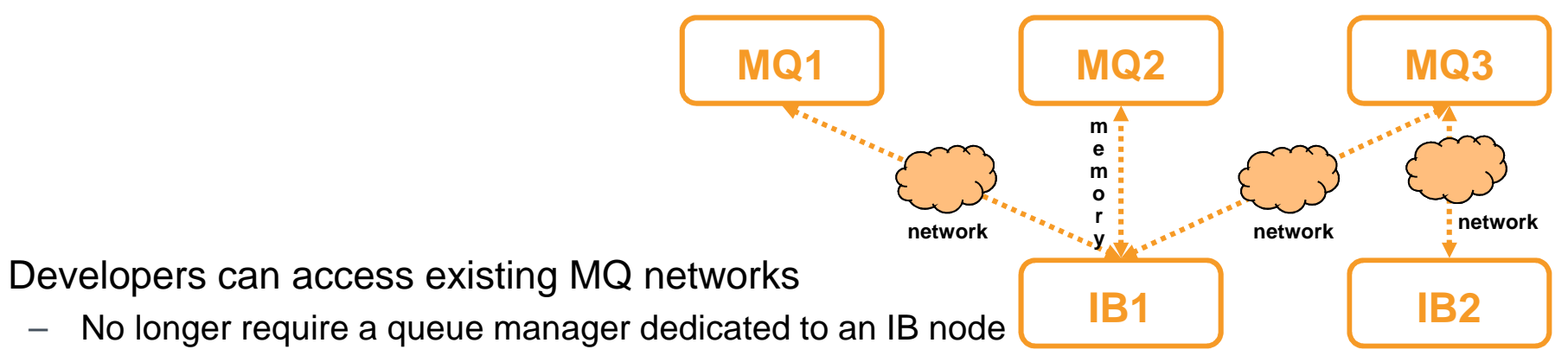

- –Multiple IB nodes can access the same QM
- MQ Input/Output/Get/Reply nodes can now use any form of MQ connectivity•
	- –Local, remote (client), or both in same flow
- •Reconnection supported

•

–

- $-$  Both local and remote connections will reconnect if link is broken
- – Node and Servers stay up, allowing flows to continue running against available MQ systems and other unaffected transports and resources (databases, Web Services, etc)
- • MQ Input Nodes can receive messages from multiple queues on multiple queue managers
	- Transactional behavior will require MQ Input and MQ Output nodes to use same Local –Queue Manager if globally coordinated.
	- – Only QM associated with Integration Node can be globally coordinated, other QMs are 1PC (except on zOS where all QMs are global).
- •MQ support for v7.1, v7.5 and v8
- •Enabled for MQ Policy changes!

## **Integration Bus and MQ Administration**

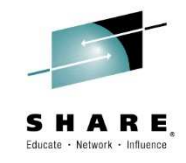

- • IB nodes no longer tied to a local Queue Manager
	- Reduces complexity in local administration
	- No MQ admin knowledge needed for IB administration
- $\bullet$  QM links defined by policy/configurable services
	- Allows for easy management of IB to MQ interactions
- $\bullet$  Internal queues replaced by other technologies
	- IB can be administered without requiring MQ for internal processes.
- $\bullet$  IBX superseded by enhanced Web Admin UI
	- Capabilities merged
- •MQ nodes fully support v10 Policy to allow management of QM connections

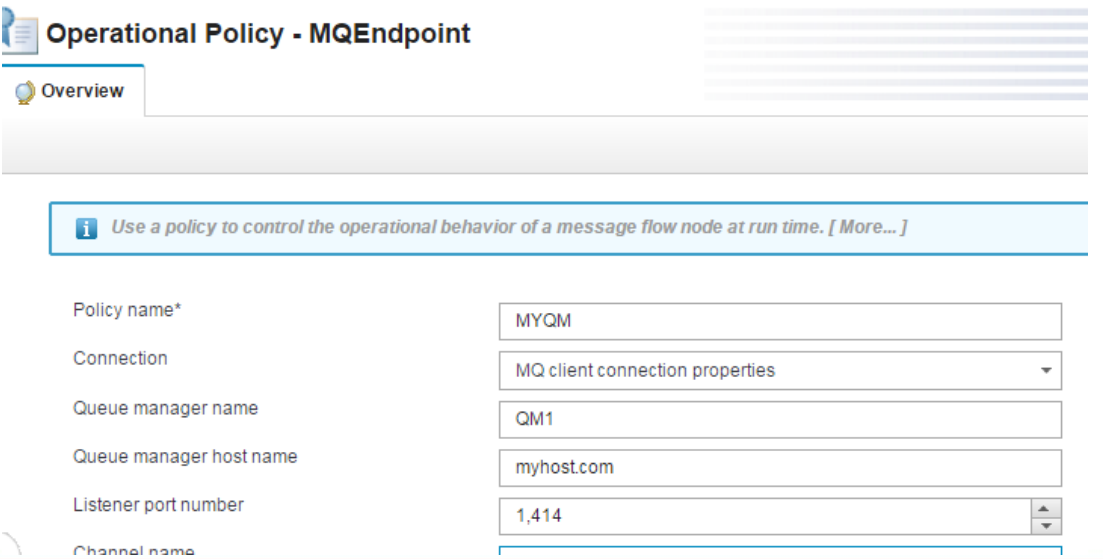

#### **Installation changes**

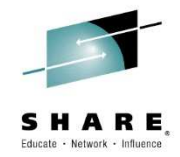

- $\bullet$  IB V10 will no longer require MQ to be installed as a prerequisite (except on zOS)
	- –No requirement to have MQ on the box at any point
	- – Similar to database connectivity, where there is no requirement (since WMB 7.0) to have a database installed.
	- $\,$  IIB License still provides full MQ entitlement
- $\bullet$  IB will pick up MQ libraries for automatic use
	- If MQ (Client or Server) is installed, then IB will configure the environment appropriately
		- Will pick up MQ install added after IB itself has been installed
- • Some IB functionality requires MQ
	- $-$  Product will install without MQ and leave the functionality unavailable
	- Similar to database connectivity.
- • Automated installation simplified
	- MQ resources not installed at the same time
	- Reduces dependency management
	- Simplifies cloud-based installs

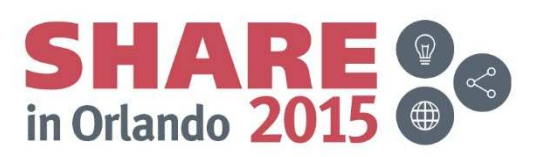

#### **Migration**

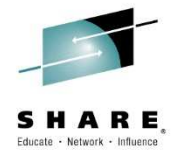

- •Migration fully supported from earlier versions to v10
- Existing IB/MB flows will continue to work as before•
	- MQ nodes will not need to be changed or redeployed
	- Collector, Aggregate, etc nodes will continue to work as before
- • Compatible behavior for nodes
	- New flows using MQ nodes will continue to use pre-migration defaults
- • Toolkit connections will work as before
	- Different port number needed if remote (4414 default web admin port)
		- HTTP/HTTPS instead of MQ client link
- **IBX superseded by an upgraded Web Admin UI** •
	- Equivalent functionality
	- IBX will not work with v10 Integration Nodes
- • IIB v10 can share a QM with a IIB v9 which can ease side-by-side migration.

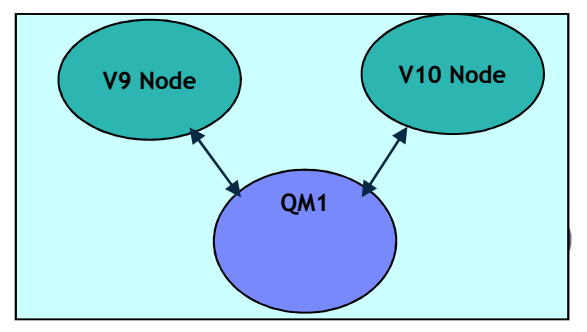

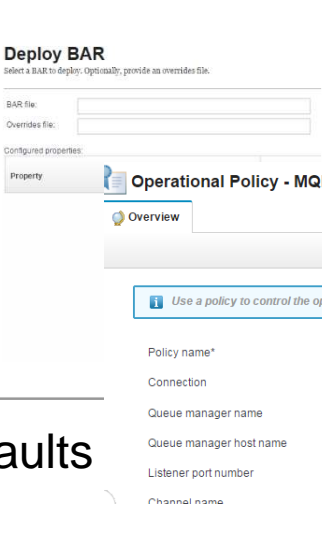

#### **Queue Manager associated with the Integration Node**

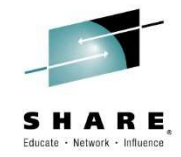

- $\bullet$  iib createbroker [broker] -q [qmgr]
	- Creates an Integration Node, with an associated queue manager
	- No queues created now
	- Queue Manager is not started when "mqsistart" is run.
- $\bullet$  iib changebroker [broker] -q [qmgr]
	- Queue Manager definition can now be changed
- • IB Associated Queue Manager is used for MQ nodes (MQInput, MQOutput…) whenever WMQ is being used, and no explicit queue manager has been defined.
	- E.g. For migrated MQ nodes
- • Associating the queue manager will default a number of distinct things:-
	- Queue Manager to use for MQ nodes
	- Queue Manager to use for internal use (EDA nodes, etc)
	- Queue Manager to act as Transaction Manager for global coordination (distributed)
	- IIB will forward pub-sub messages to queue manager

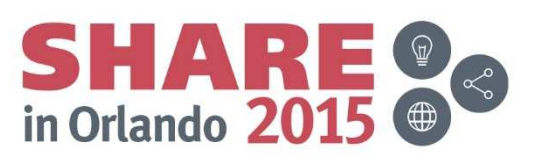

Complete your session evaluations online at www.SHARE.org/Orlando-Eval

#### **MQ-specific nodes**

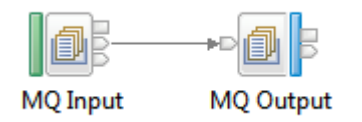

- • More flexible options, enabling simpler interactions with existing MQ networks
	- Administratively define MQ links
	- No need to put client parameters on nodes!
- •Defaults for migrated Integration Nodes will be to use existing local QM
- • All MQ nodes support
	- Client and CCDT-based links (Apart from z/OS)
	- Server connections to QM Associated with Integration Node (as per v9)
	- Server connections other local QMs
	- Automatic reconnect to queue managers
- • MQInput and MQGet will be able to receive message from multiple queue managers using MQ failover (CCDT or multiple hostnames)
	- Specified via policy/configurable services, avoiding need for redeploy when MQ network changes
	- Transactionality limitations depending on configuration
		- Not all configurations will support XA initially
- • MQOutput/MQReply will be able to put to remote queues directly (as well as local)

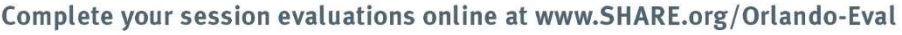

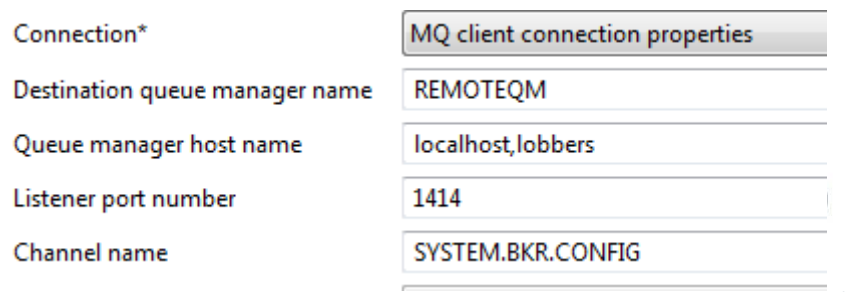

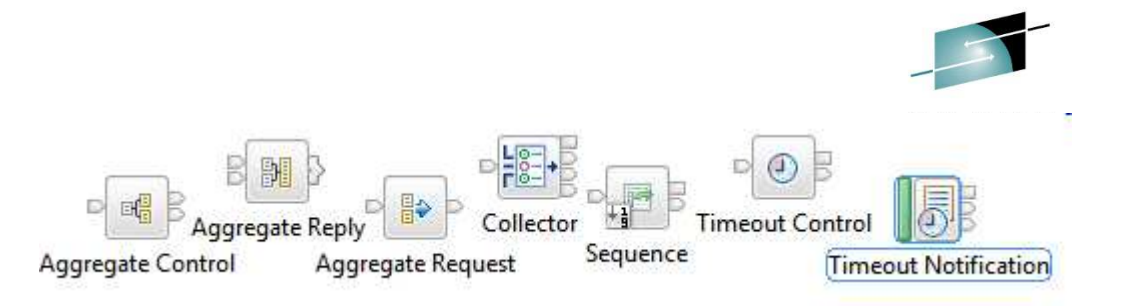

- • Some message flow nodes require a persistent store for messaging-related data and use local QM for this
	- Collector, Aggregate, Sequence, etc

**IIB MQ usage**

- • These message flow nodes will require local QM to store data
	- Non-MQ persistence options will be available as well
		- May not be delivered in v10
	- $-$  QM connections specified via policy/configurable services as with MQ nodes
- • HTTP and SOAP nodes can use a MQ-based proxy servlet
	- –Will continue to be able to do so for compatibility
	- Additional non-MQ links supplement the existing design

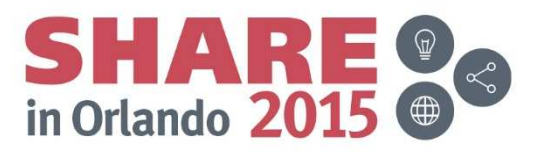

#### **IIB MQ Usage**

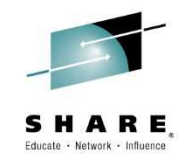

- • Certain function requires MQ resource definition ('SYSTEM.BROKER.xx' queues):
	- Collector / Aggregate / Sequence / Timeout nodes ("EDA" Nodes)
	- Broker-wide HTTP Listener
	- SAP Input node (if transactional)
	- Record-Replay
- • This functions still rely on the presence QM associated with the Integration Node.
- • Necessary resources can be defined via scripts [install\server\sample\wmq\iib\_createqueues.sh/.bat]

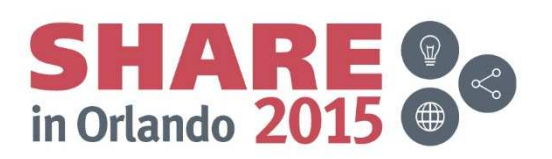

## **SSL Connectivity**

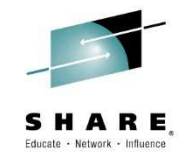

- $\bullet$  HTTPS based auth for remote administration and toolkit connections using web administration port.
- • MQ Nodes can be configured using broker wide Keystore for SSL ('mqsireportproperties <Node> -o BrokerRegistry –r' now has a 'mqKeyRepository' and 'mqCCDT' property)
- SSL Peer name and SSL CipherSpec can be set in policy or MQ node properties

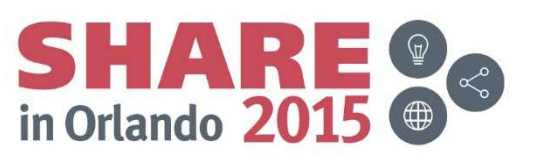

# **High Availability**

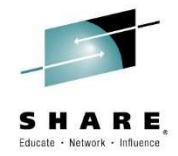

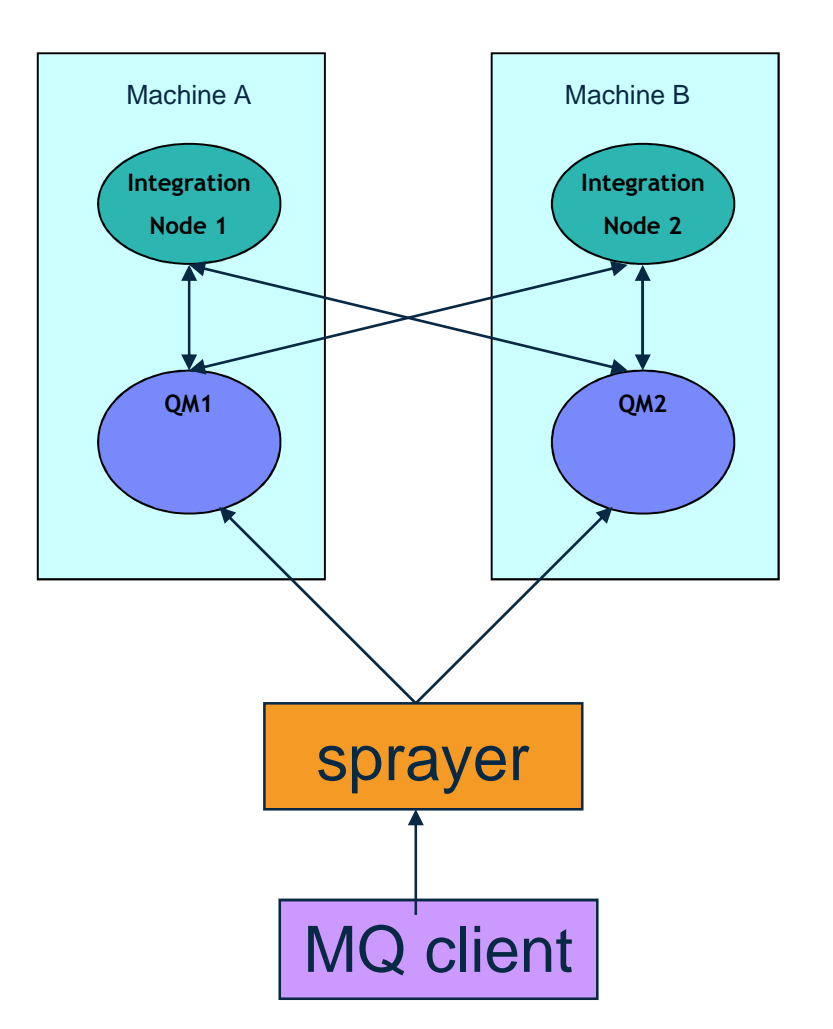

- • MQ CCDT Definition allows multiple target QM endpoints and will failover
- • Comma-separated hostnames in MQ nodes.
- • Creates possibility of an active-active model.
- • IB nodes no longer tied to a QM, and can access messages on QM using either local or remote connections
- Failure of one QM or one node still allows •messages to flow through the system
- QM1 and QM2 could be multi-instance •queue managers, with multiple systems providing active/passive configuration
	- IB would access messages from which ever<br>inctance is un reconnecting as needed instance is up, reconnecting as needed.
- • Multi-QM access also enables easier cloud integration
	- Cloud-based MQ services accessible from any IB node

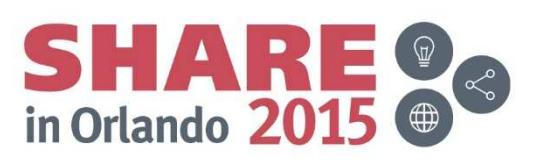

Complete your session evaluations online at www.SHARE.org/Orlando-Eval

#### **Multi-instance QMs**

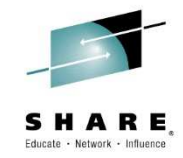

- •2 Patterns: Client connections, and local connections.
- • If local, then broker instance must failover with the queue manager (QM assoc. with integration node).
- • If client, then failover can be achieved using either CCDT or commaseparated hostname on the node properties or policy.

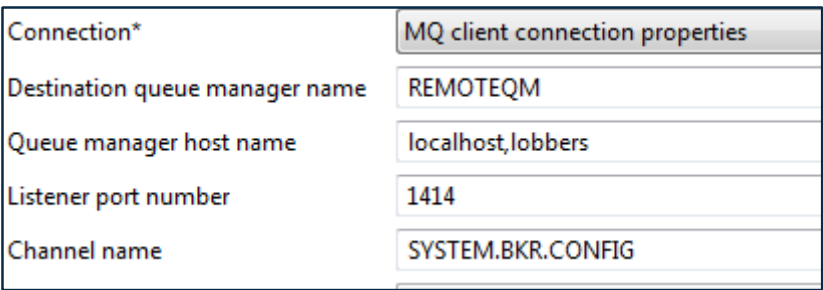

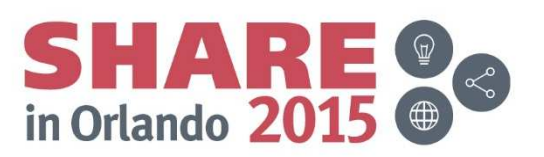

#### **Publish Subscribe**

mqsireportproperties IB9NODE -b pubsub -o AllReportableEntityNames -r

- • MQTT Broker embedded in the product provides OOTB pubsub for events emitted by integration servers.
	- Enabled by default (can be disabled)
	- MQTT publications can be routed to an external MQTT broker such as MessageSight.
- $\bullet$  Publication emitted by the Integration node classified as :-
	- Accounting and Flow Statistics
	- Resource Statistics
	- Business Activity Monitoring
- $\bullet$  Events can be routed to MQ (QM associated with integration node) or MQTT broker
- • Events also published to QM associated with Integration Node for backward compatibility

OperationalEventsMQpolicyUrl='' enabled='true'format=''**MOTT**  policyUrl='' enabled='true'AdminEventsMQpolicyUrl='' enabled='true' $format = 1$ ' **MOTT**  policyUrl='' enabled='true'BusinessEventsMQpolicyUrl='' enabled='true'format=''**MOTT**  policyUrl='' enabled='false'MQTTServer enabled='true'port='11884'

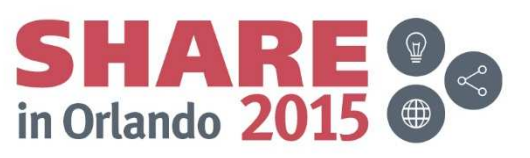

#### **Transactionality**

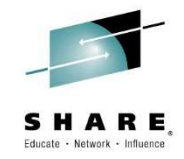

- • IB can manage local (1PC) transactions, or use MQ to provide two-phase (XA) coordination
	- IB-managed transactions will continue to support all resource managers
- $\bullet$  Global Two-phase Commit (2PC) support provided by MQ will also continue to be supported (distributed platforms)
	- Only queue manager associated with Integration Node is global resource.
	- Other MQ QMs involved will be 1PC resources.
- • Global Two-phase Commit (2PC) support provided by RRS will also continue to be supported (z/OS)
	- All QMs are global resources on zOS

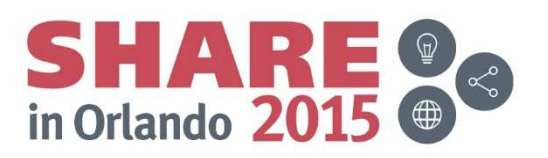

#### **Administration Security**

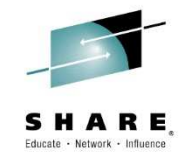

- $\bullet$ 2 Methods of connection: Remote (websocket) and local connections.
- $\bullet$  Administrative security currently relies on access control lists held as permissions on MQ queue objects
	- Dependent on local QM to check group memberships, etc
- $\bullet$ Will retain MQ authorization, but add a new broker registry-based authorization

# **MQ Flow ("Runtime") Security**

- •MQ nodes can use SSL for Client connections
- $\bullet$ Security identity propagation fully supported in new environments
- $\bullet$ Should continue to use MQ AMS for message security

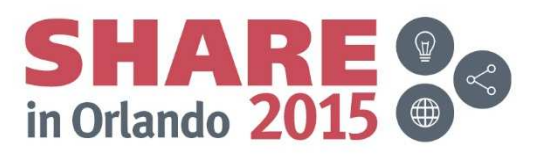

#### **System Diagram**

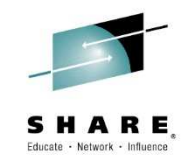

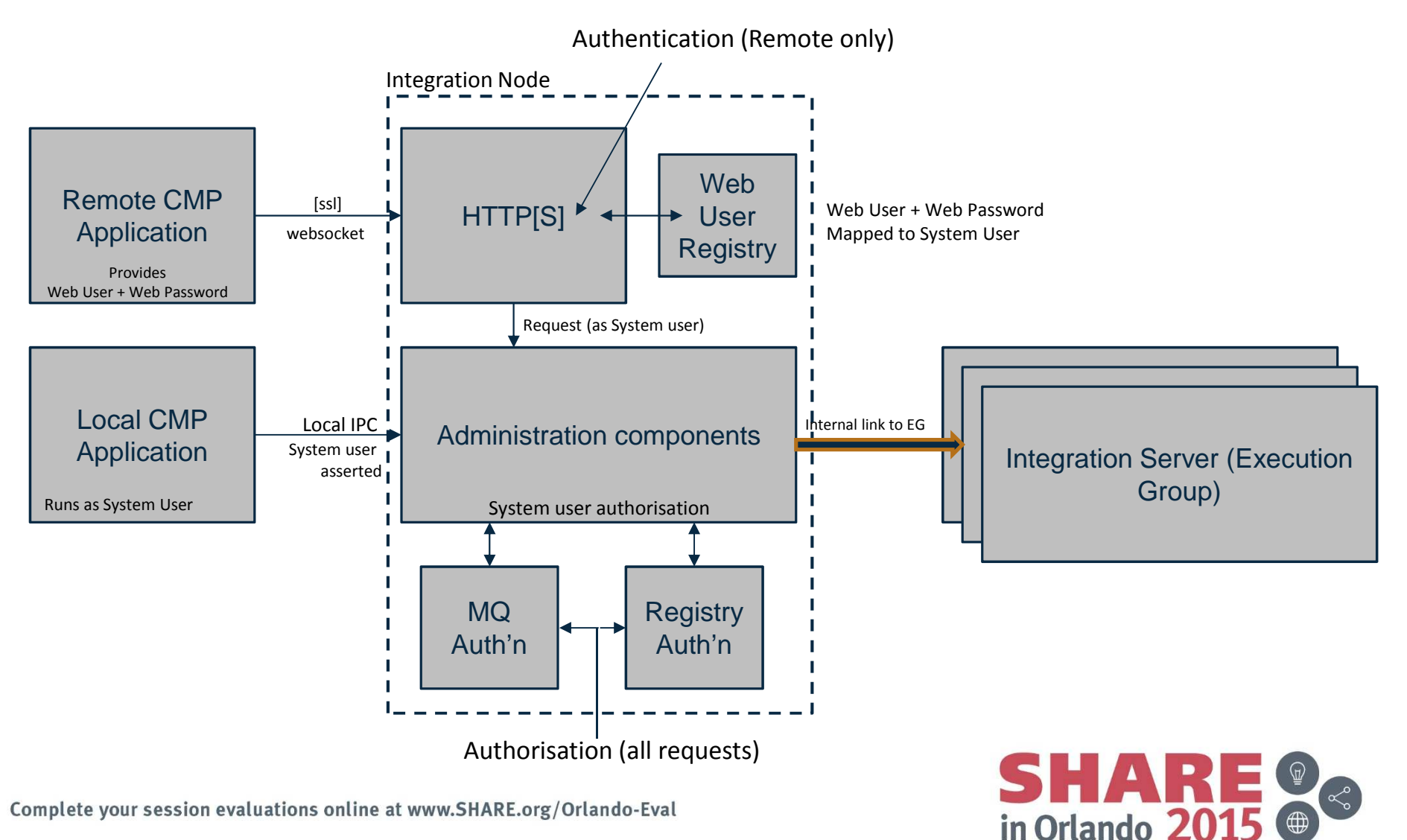

21 and 21 and 21 and 21 and 21 and 21 and 21 and 21 and 22 and 22 and 22 and 22 and 22 and 22 and 22 and 22 an

### **Types of connection**

- •Remote connections will use Web Admin
	- Note: Web Admin port can be disabled
	- Can be secured using user:password (Web Users)
	- Can be secured using SSL (all traffic on port 4414 will share this setting)
	- Client certificate can be used to map identity
- • Local connections will use new local transport (via Named Pipes or Unix Domain Sockets)
	- Local clients cannot specify a userid. Userid is taken to mean the system account running the source process attempting to connect to the integration node.
	- Local transport will not rely on websocket/http and so will work when port is disabled.
	- System accounts in the IIB node's primary group will be treated as "superuser" to prevent self-lockout (authorisation).

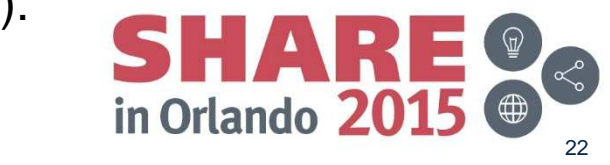

Complete your session evaluations online at www.SHARE.org/Orlando-Eval

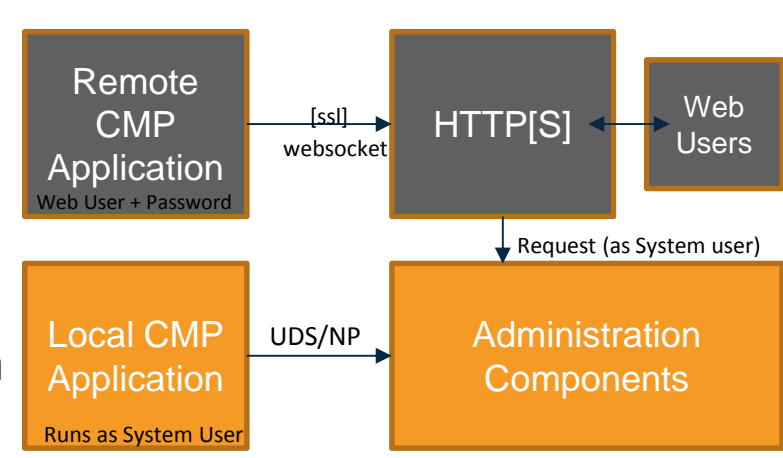

#### **Remote client authentication**

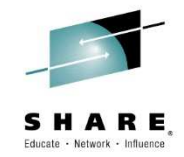

- $\bullet$  Enabling admin security ("iib changebroker <iibnode> -s active") causes user/password security to be required for:
	- REST
	- Web UI
	- Integration API (remote mode)
- $\bullet$  In all cases, CMP-provided user+password are webuser accounts, and map to a system account. ('iib webuseradmin').
- $\bullet$  Commands which can connect to a remote integration node can now take a URI format:-
	- $-$  tcp://user:password@hostname:port (user and password optional).
	- If user specified without password, user is prompted.

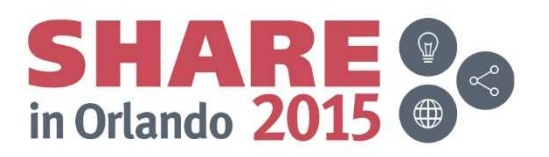

## **Authorisation**

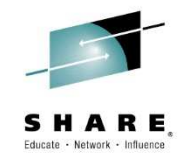

- $\bullet$  Retaining MQ authorisation
	- SYSTEM.BROKER.AUTH queue, etc
	- IIB will need ALTERNATE\_USER\_AUTHORITY for this to work
	- Provides simple migration and retains RACF commands for zOS users
- • New file registry-based authorisation
	- New command to administer access for single integration node.
- • Object structure in both cases unchanged – i.e. READ/WRITE/EXECUTE on a I-Node / I-Server / DataCapture resource type.

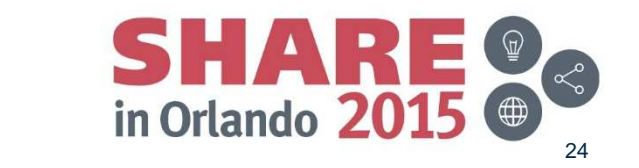

#### **Registry Authorisation**

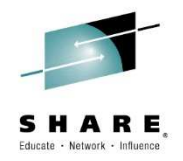

- • System Resource [Broker / Execution Group / Data Capture]
	- $\mathcal{L}_{\mathcal{A}}$ – System User
		- Read Access
		- Write Access
		- Execute Access

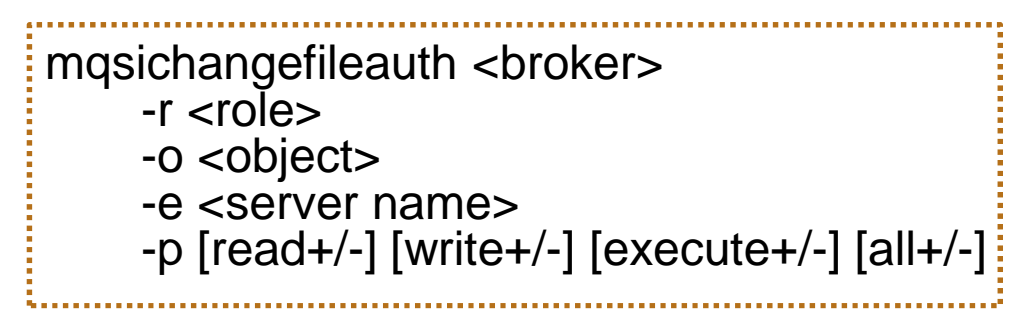

- Examples
	- mqsichangeauth IB10NODE –u pmasters –e default +read
	- mqsichangeauth IB10NODE –u pmasters –r datacapture +all

```
mqsireportfileauth <br/> <br/> <br/>
letrically [-e <server name></a>]</a>
```
#### **Recap: Flexible MQ Topologies**

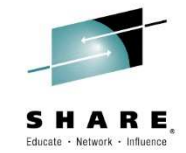

- • V10 introduces flexibility in relationship between Integration Nodes and Queue Managers
	- Connect to multiple remote QMs –
	- Connect to local QM
	- Connect to no QMs –
- • This requires a flexible, dynamic definition of these relationships
	- –For this we use policy

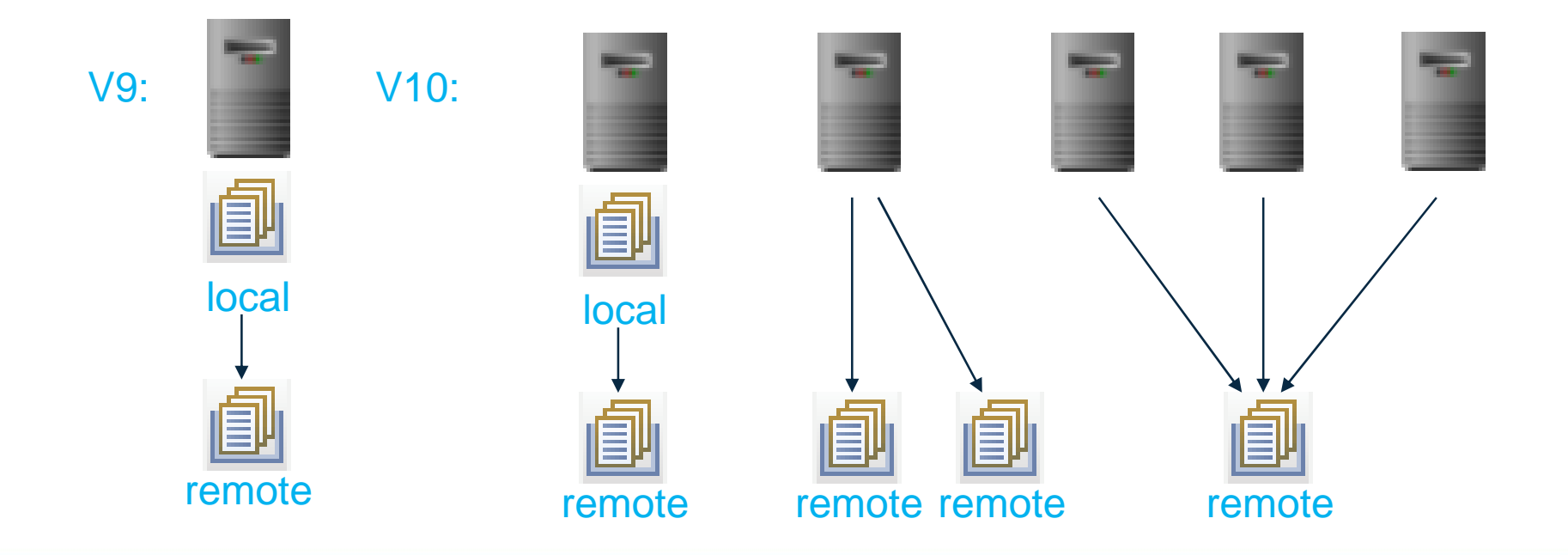

#### **IIB Policies**

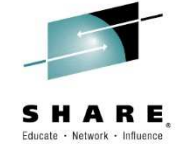

- • Policies define a common approach to performing some action
	- E.g. health and safety policies, WS-SecurityPolicy
	- A shared, managed definition
	- Policy for **reuse**

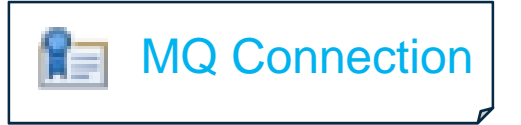

- $\bullet$ Policies separate the description of how something is done from where it is used
	- Extract properties from code and runtime into objects with their own lifecycle
	- Allow updates to the policy independent of where its used
	- Policy for **visibility** and **dynamicity**
- $\bullet$  IIB Policies aim to provide these capabilities
	- For Developer: reuse configuration data held in policies in multiple places
	- For Administrator: define key configuration data for each environment in policies
	- For Operator, view and dynamically modify configuration data in policies
- •IIB v9 has Workload Management Policy, applies to a flow
- $\bullet$ For V10 we are designing the general use of policies for nodes, flows and connectors, in particular MQ and MQTT

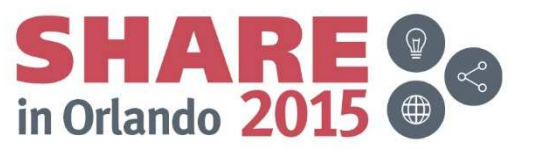

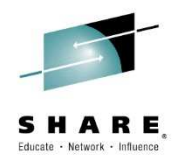

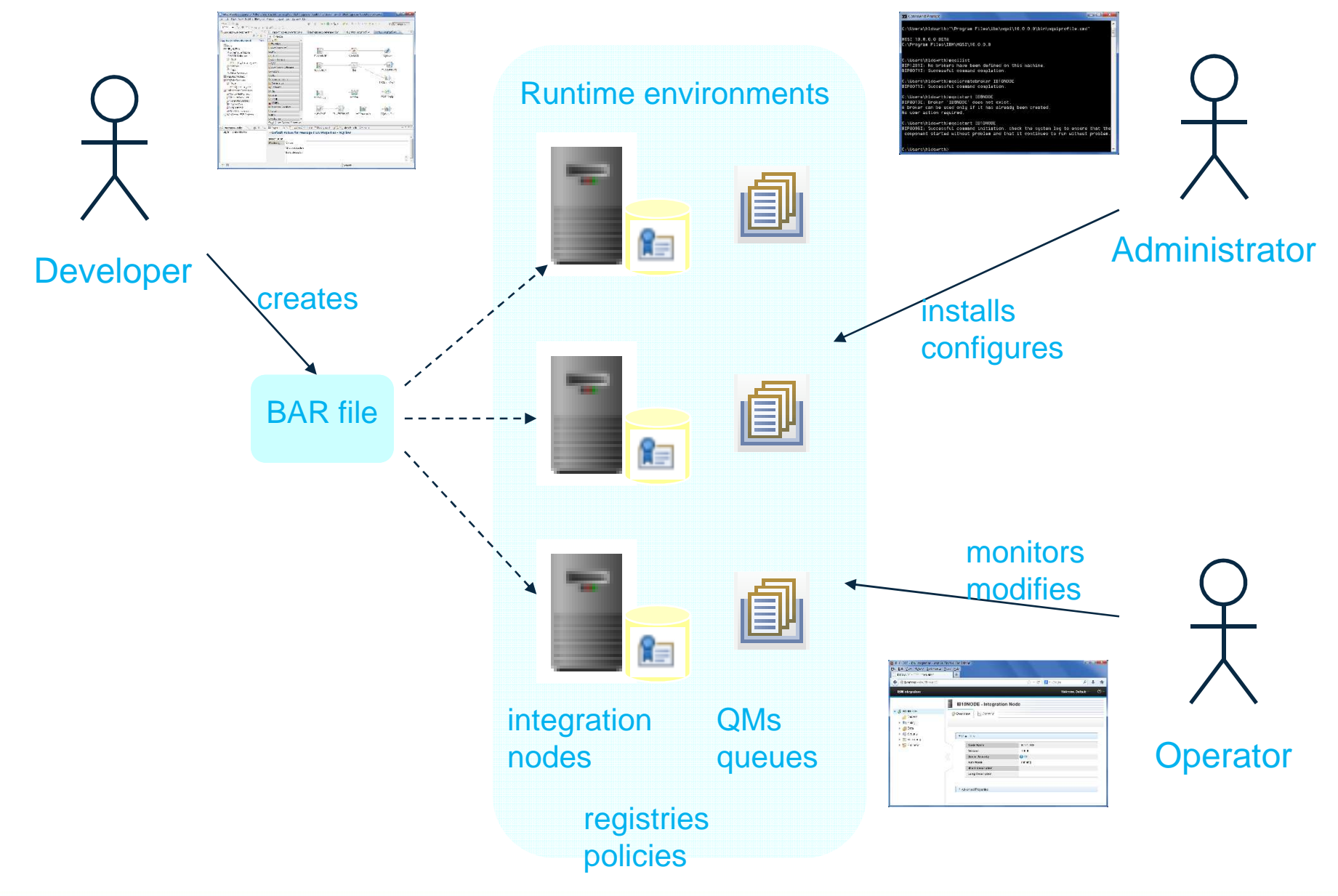

# **Defining a policy**

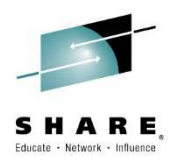

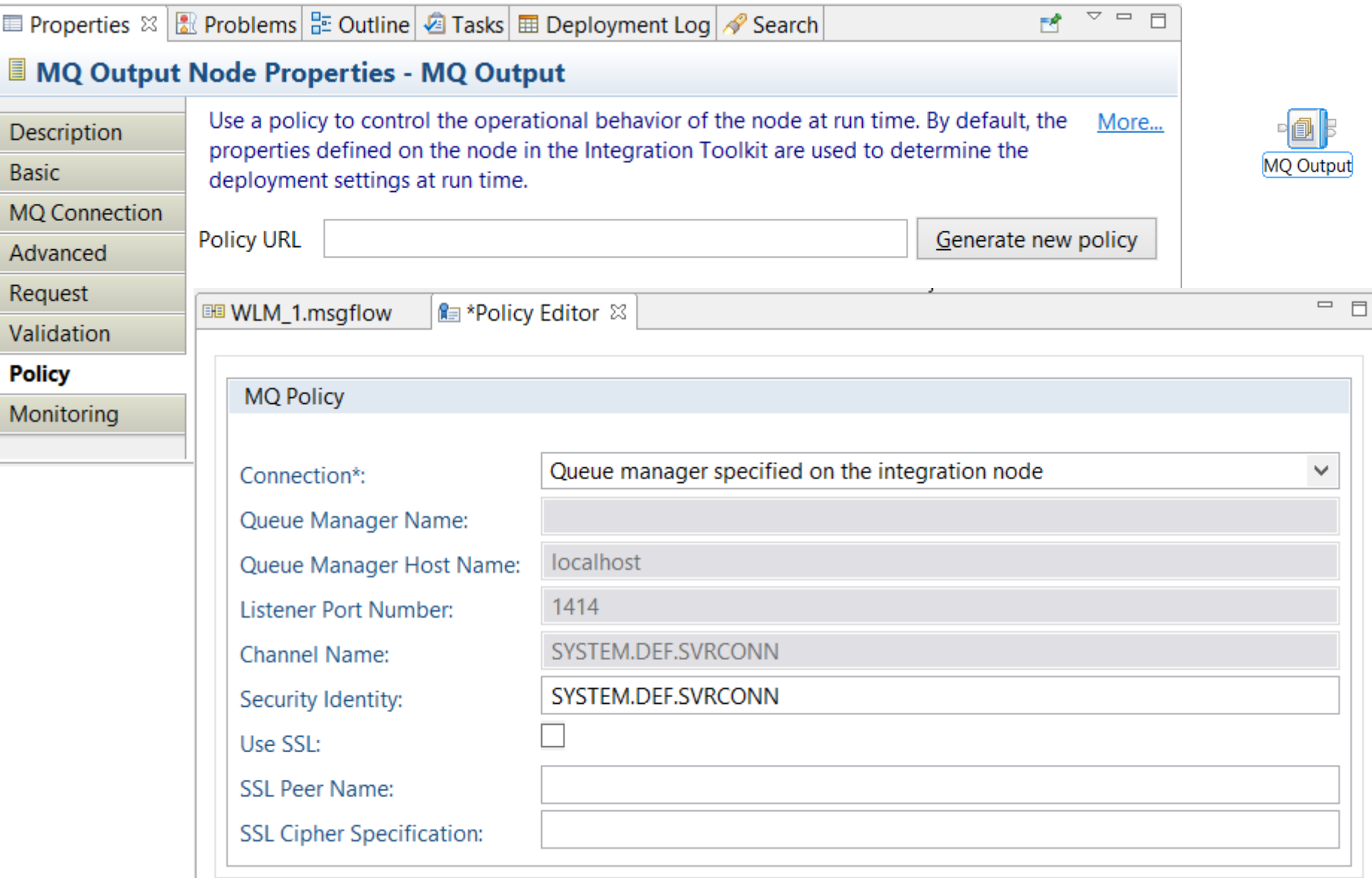

#### **Toolkit: Policy generation wizard**

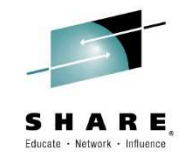

• By default a policy is saved to the workspace with the option to publish to an Integration Node's registry

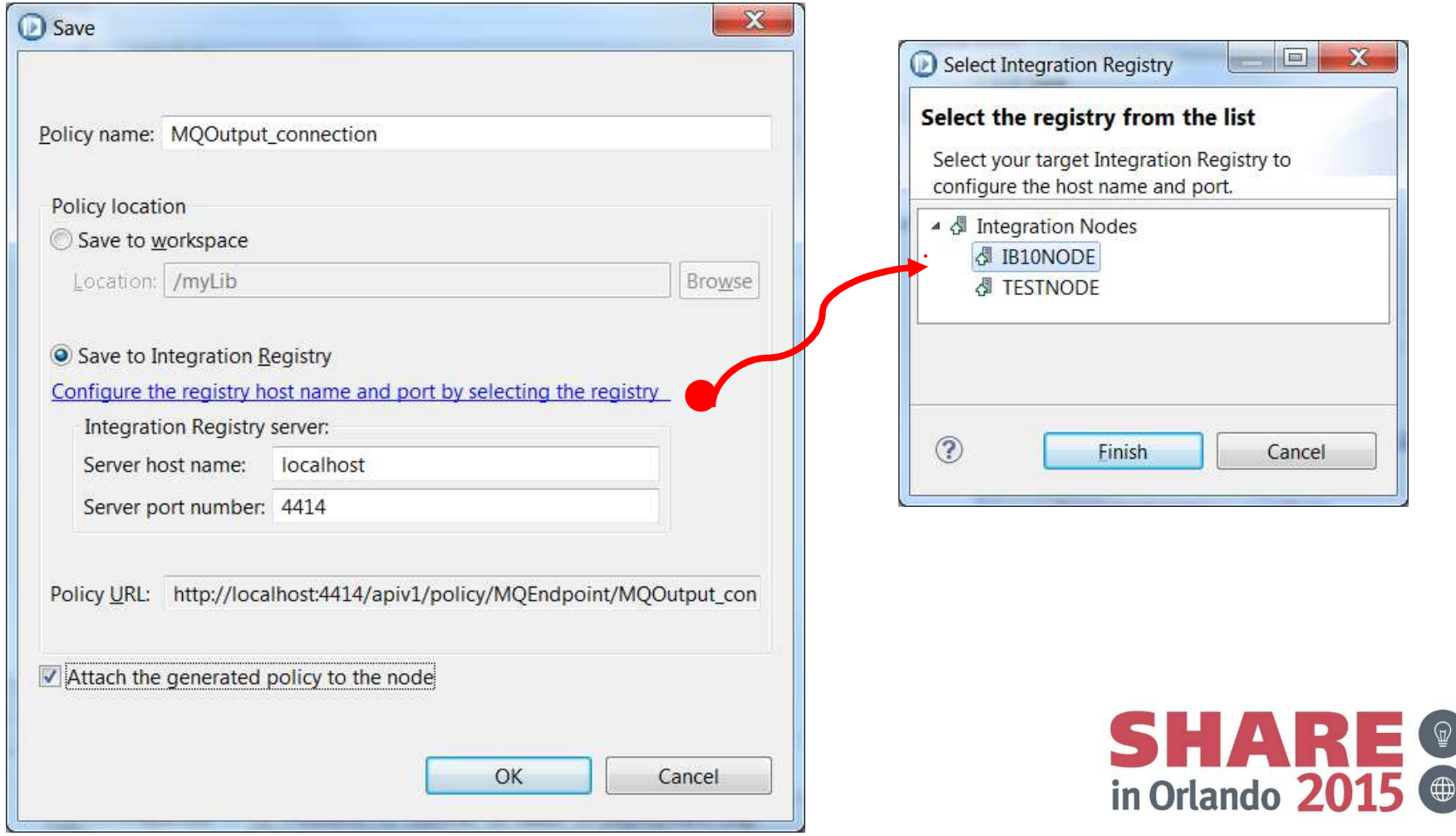

#### **Integration Bus V10 MQ Enhancements – Benefits Summary**

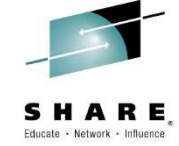

Development

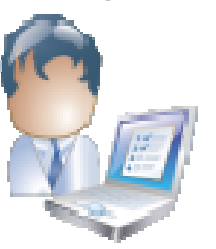

- Simplicity
	- Single Install for all Integration Tools
		- Fully functional for design & test
	- Administer Integration component only
		- Align with appropriate skills base
	- Maintain Integration component only
		- No extra upgrade dependencies
	- MQTT Publish-Subscribe capability
- Flexibility
	- Exploit existing MQ network as-is
	- Direct connect via MQ client libraries
	- Many-to-1 and 1-to-many topologies
		- Maintain existing 1:1 if desired
	- System or MQ based security
	- SSL and CCDT Connections

**Operations** 

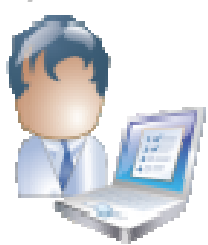

- • Availability
	- Single component for higher reliability
	- Client connection failover
	- Higher availability via multiple MQs
		- Simultaneous MQ connections
		- Single instance has many MQs!
- • MQ for when you need
	- XA transactions
	- Persistence for state-based features
		- Aggregations, Collections, Sequencing, Timer…

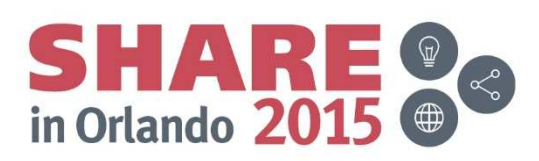

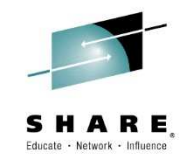

# **Questions?**

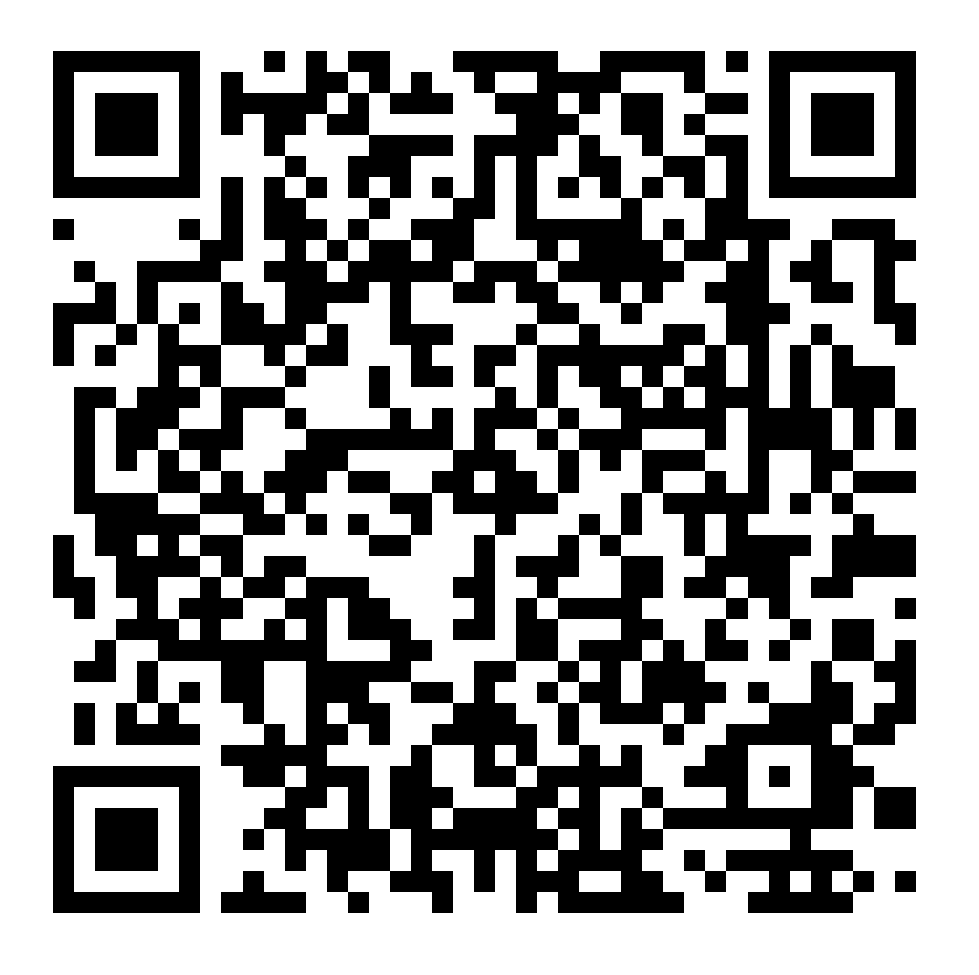

Complete your session evaluations online at www.SHARE.org/Orlando-Eval

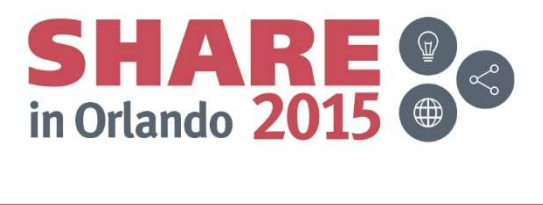

#### **This was session 17888 - The rest of the week ……**

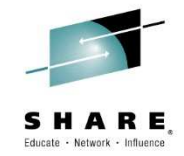

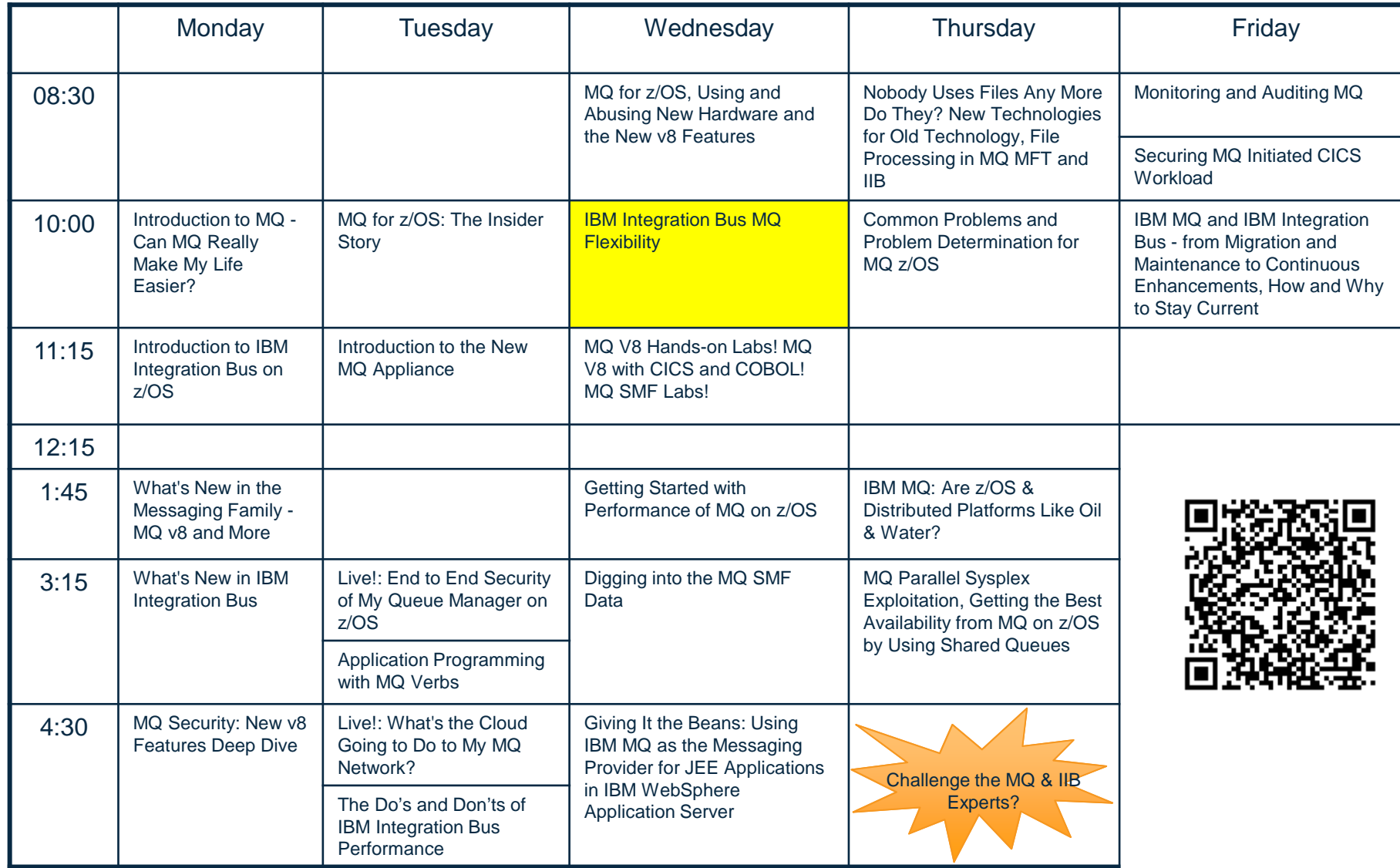

#### **NEW MQ Labs! – Next!**

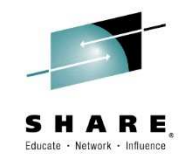

- Wednesday August 12 @ 11:15 in the Dolphin Room Asia 5
	- The Dolphin is not the Hursley pub but the Orlando Hotel
- The MQ project including the developers will be there for Q&A as well
- YOU have the opportunity to be the test subjects for two NEW MQ labs:
	- Developing and Deploying JMS Enabled CICS Applications
		- Explore this brand new feature of MQ and CICS
	- Introduction to Channel Authorization on z/OS
		- You too can keep BOGUS clients off your queue manager
- In addition all the 'regular' MQ V8 and V7.1 labs are available if •you want to try things out!

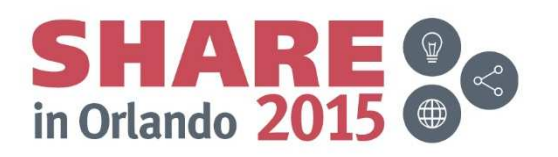